## **NetFPGA – Programmable Hardware for high-speed network prototypes**

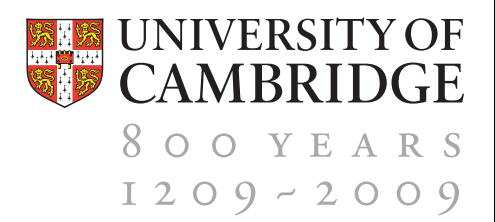

*Internet routing in action – a simple example*

*The NetFPGA platform provides a flexible teaching and research tool – permitting instrumentation and prototyping of real router functionality at real network speeds.*

In this example we demonstrate the router, using OSPF, recovering from a broken link.

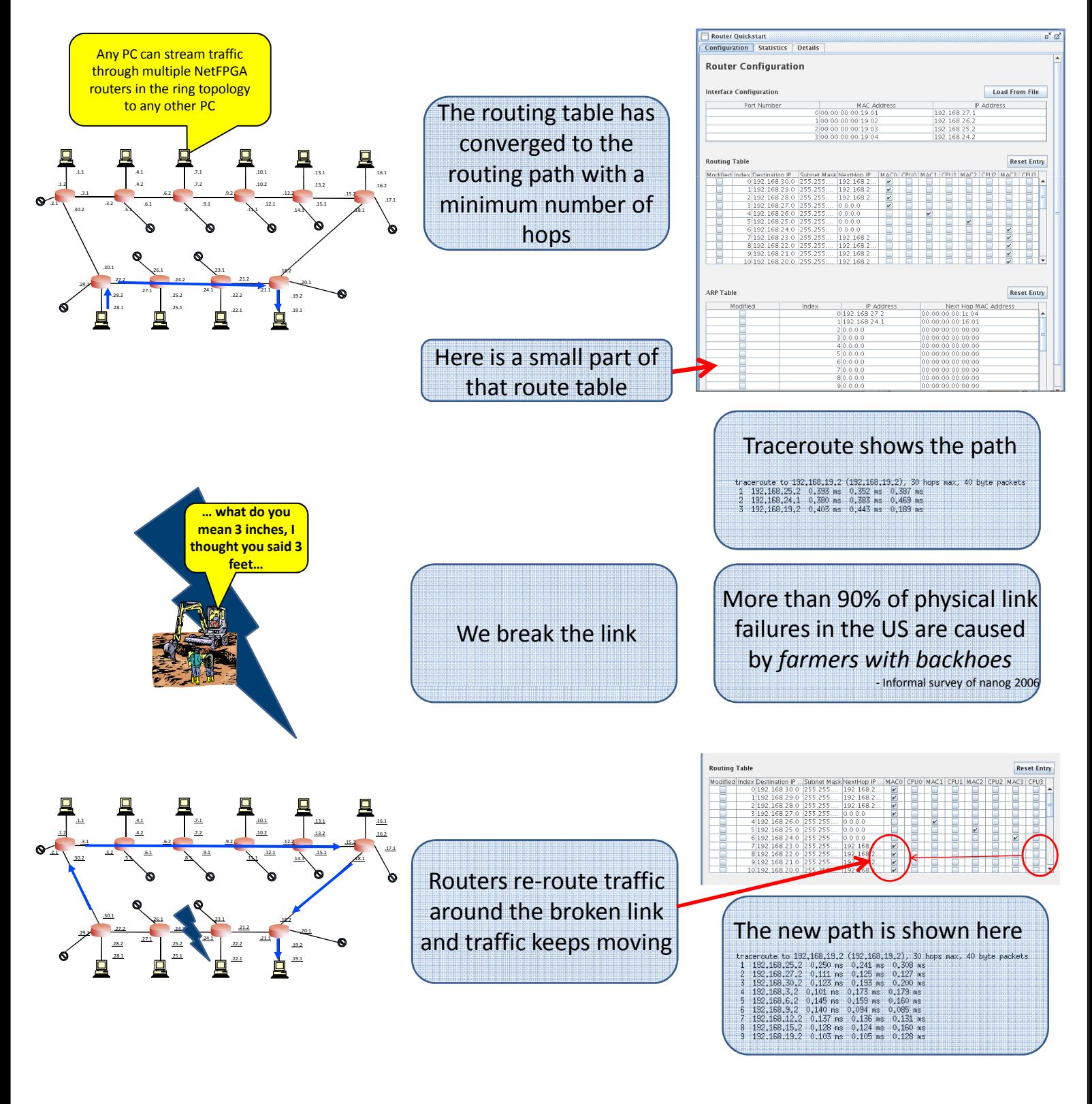

**UNIVERSITY OF** 

CAMBRIDGE

800 YEARS

 $1209 - 2009$